# **RF-SISU Västerbotten**

894000-3588

### **Årsredovisning för räkenskapsåret 2023-01-01 – 2023-12-31**

Styrelsen avger följande årsredovisning

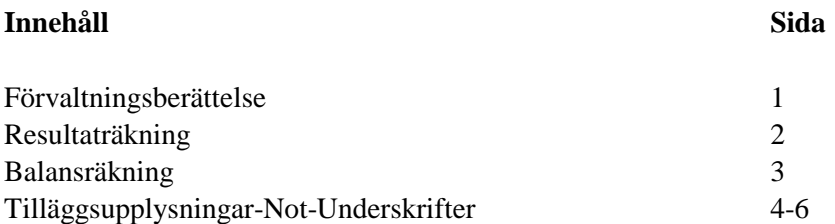

Om inte annat anges, redovisas alla belopp i kr. Uppgifter inom parentes avser föregående år.

 $\overline{a}$ 

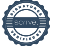

#### **RF-SISU Västerbotten 894000-3588**

# **Förvaltningsberättelse**

#### **Allmänt om verksamheten**

RF-SISU Västerbotten är Riksidrottsförbundets och SISU Idrottsutbildarnas regionala organisation i distrikt Västerbotten. Förbundet har verksamhet i Region Västerbottens 15 antal kommuner. RF-SISU Västerbotten har sitt säte i Umeå.

### **Främjande av förbundets ändamål**

RF-SISU Västerbotten (nedan benämnt distriktet) har till uppgift att, enligt dessa stadgar och Riksidrottsförbundets (RF) stadgar, sköta för idrottsrörelsen gemensamma angelägenheter inom distriktets gränser samt att enligt dessa stadgar och Studieförbundet SISU Idrottsutbildarna (SISU) stadgar, planera, leda, samordna och utveckla studie-, bildnings och utbildningsverksamheten inom distriket. Distriktet ska också arbeta i enlighet med RF-stämmans och SISU-stämmans samt Riksidrottstyrelsens (RS) och SISU:s förbundsstyrelses (FS) beslut.

#### **Väsentliga händelser under räkenskapsåret och efter dess slut**

Under 2023 fullföljde vi arbetet med att återstarta idrotten efter pandemin. Inte minst vår parasportsatsning är ett bra exempel på det. Inom ramen för det genomfördes evenemanget Parasport Challenge för första gången. När Parasport Västerbotten drabbades av sjukskrivning har vi under hösten dessutom helt tagit över den operativa driften av det förbundet. 2023 innebar också några väldigt stora evenemang till länet. Vi investerade mest tid och energi i SM-vecka sommar i Umeå, då det är ett evenemang där RF är huvudman. Under 2023 startade vi också Fokus folkbildning och en särskild ledarsatsning med ett brett anslag som gett bra resultat på kort tid. Dessa satsningar fullföljs 2024. Det gör också vårt arbete med parasport.

#### **Medlemmar**

Förbundets medlemmar är 587 föreningar (818 SF-IF/sektioner, tillhörande 65 idrotter samt SISU:s tre övriga medlemsorganisationer Bridge, Pistolskytte och Schack som har sin hemort inom distriktets verksamhetsområde.

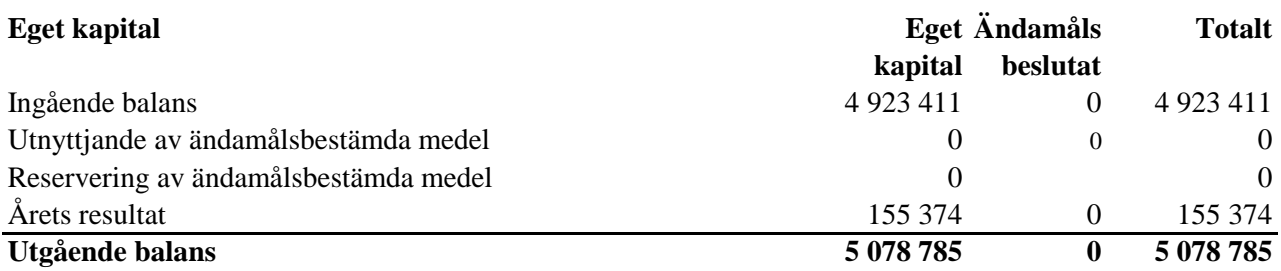

I enlighet med beslut vid extra distriktstämma i SISU Idrottsutbildarna Västerbotten, den 13 maj 2019, har överskottet (2 381 945 kr) efter sammanläggningen och likvidationen av SISU Idrottsutbildarna Västerbotten överförts till RF-SISU Västerbotten för nyttjande i folkbildningsverksamheten.

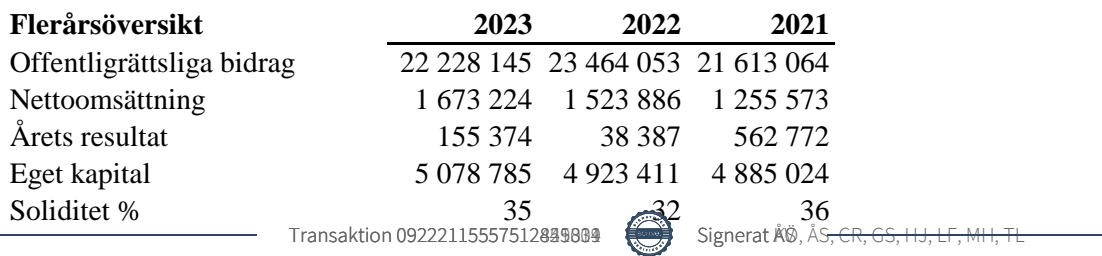

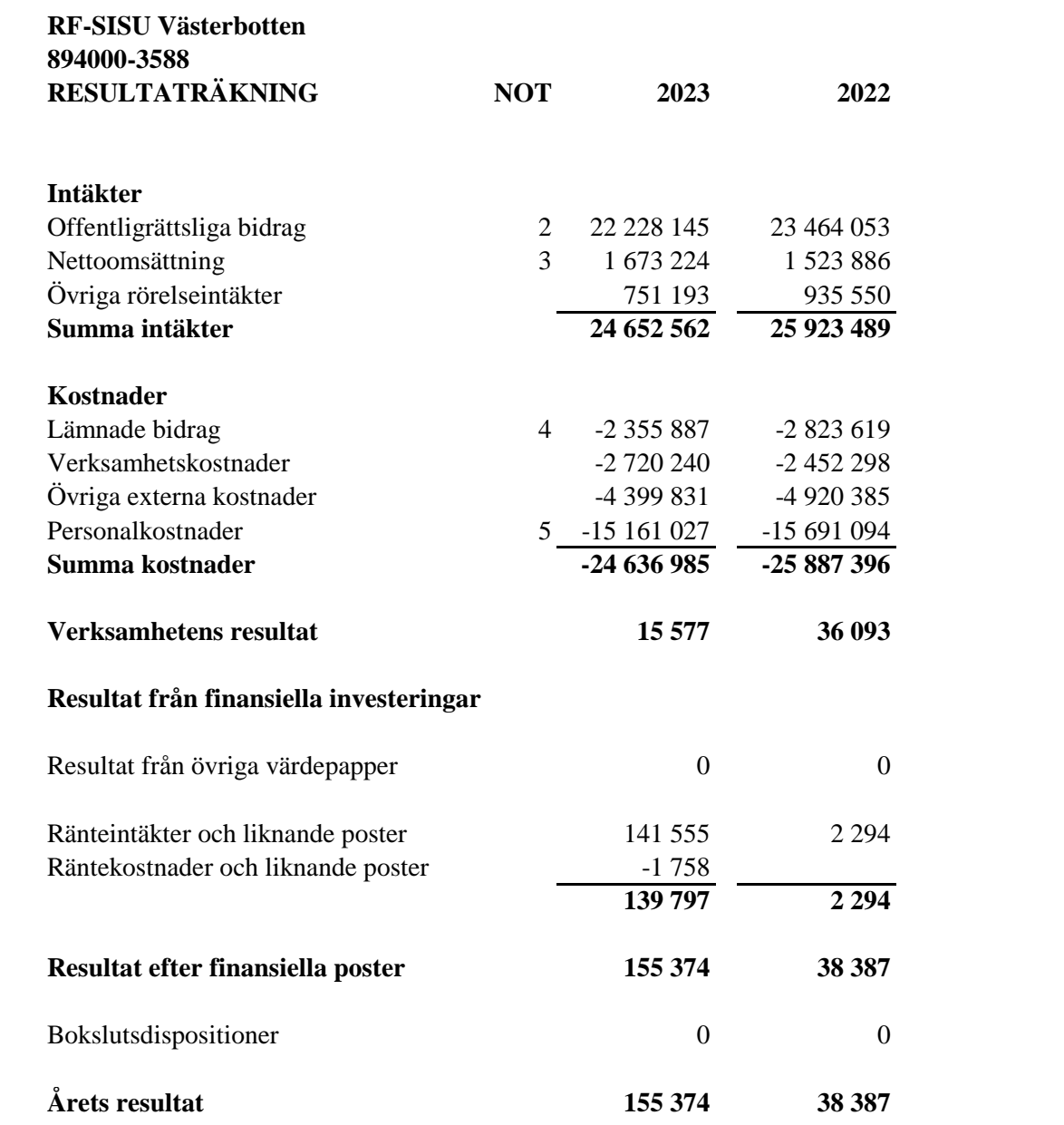

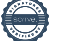

**RF-SISU Västerbotten 894000-3588**

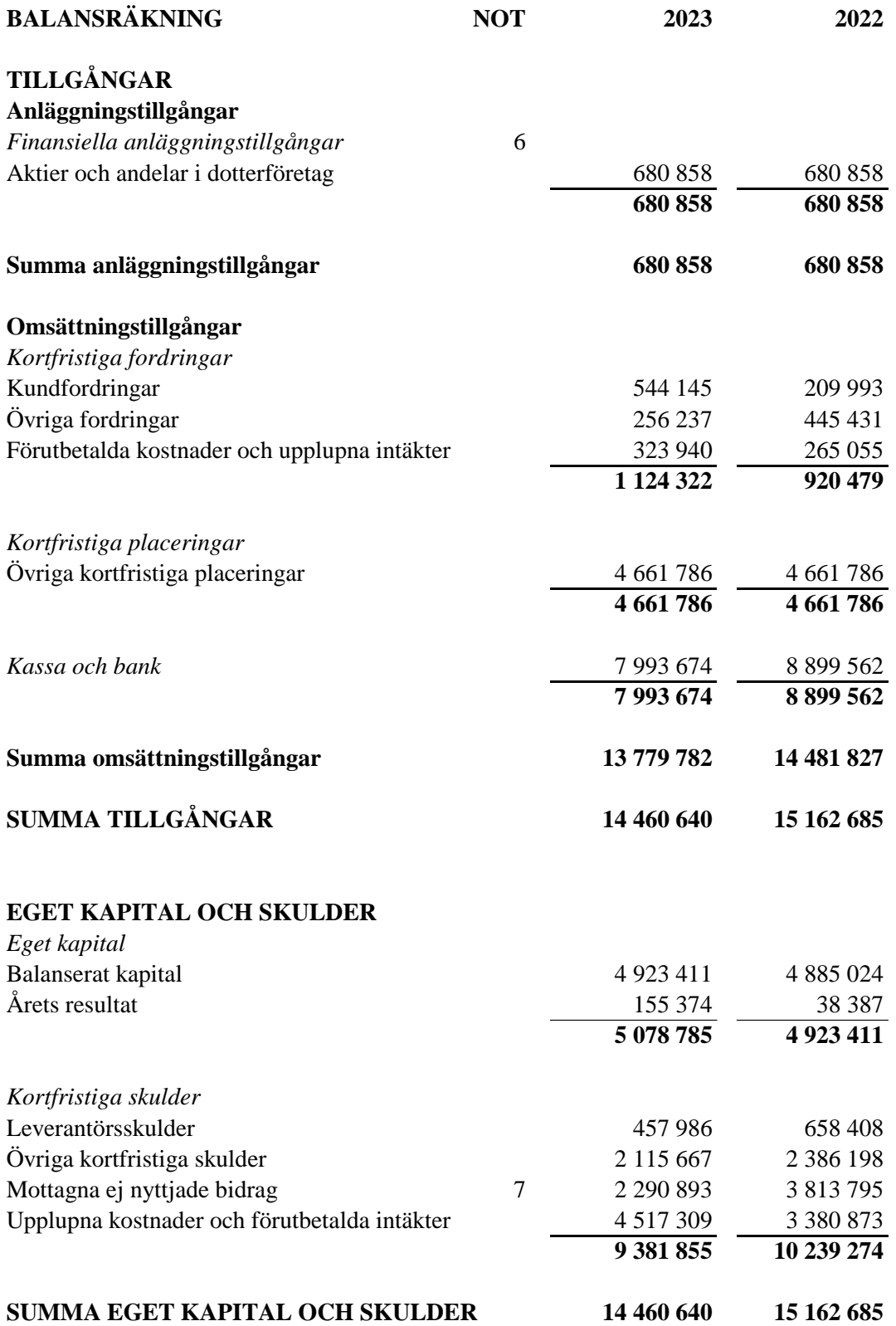

## **TILLÄGGSUPPLYSNINGAR (Noter)**

#### **Not 1 Redovisnings-och värderingsprinciper**

Årsredovisningen är upprättad i enlighet med Årsredovisningslagen och Bokföringsnämndens allmänna råd (BFNAR 2016:10) om årsredovisning i mindre företag (K2).

#### *Avskrivningar*

Materiella och immateriella anläggningstillgångar värderas till anskaffningsvärde minskat med avskrivningar enligt plan. Anskaffningsvärdet har minskats med eventuella bidrag som erhållits. Avskrivning görs systematiskt över den bedömda ekonomiska livslängden. Härvid tillämpas följande avskrivningstider.

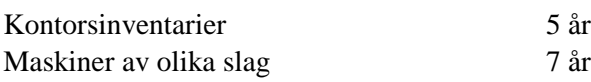

#### *Nyckeltalsdefinitioner*

*Soliditet* Eget kapital i förehållande till balansomslutningen.

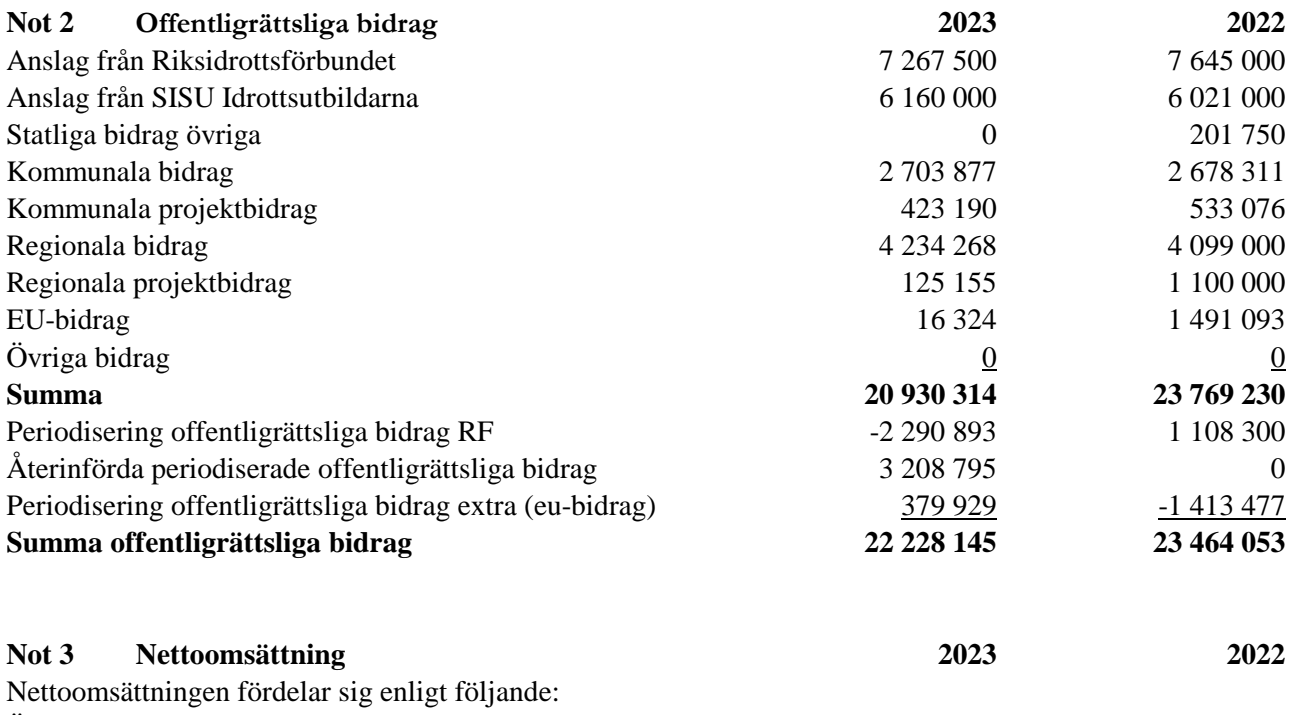

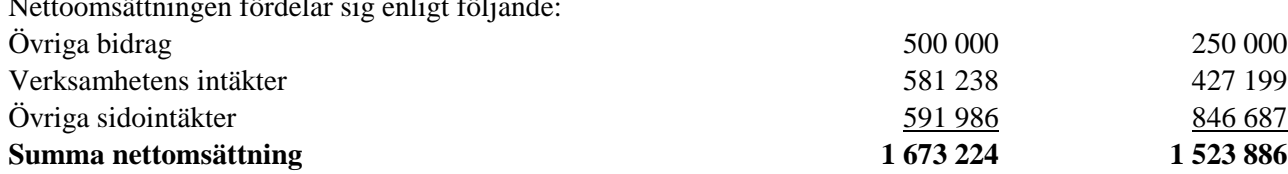

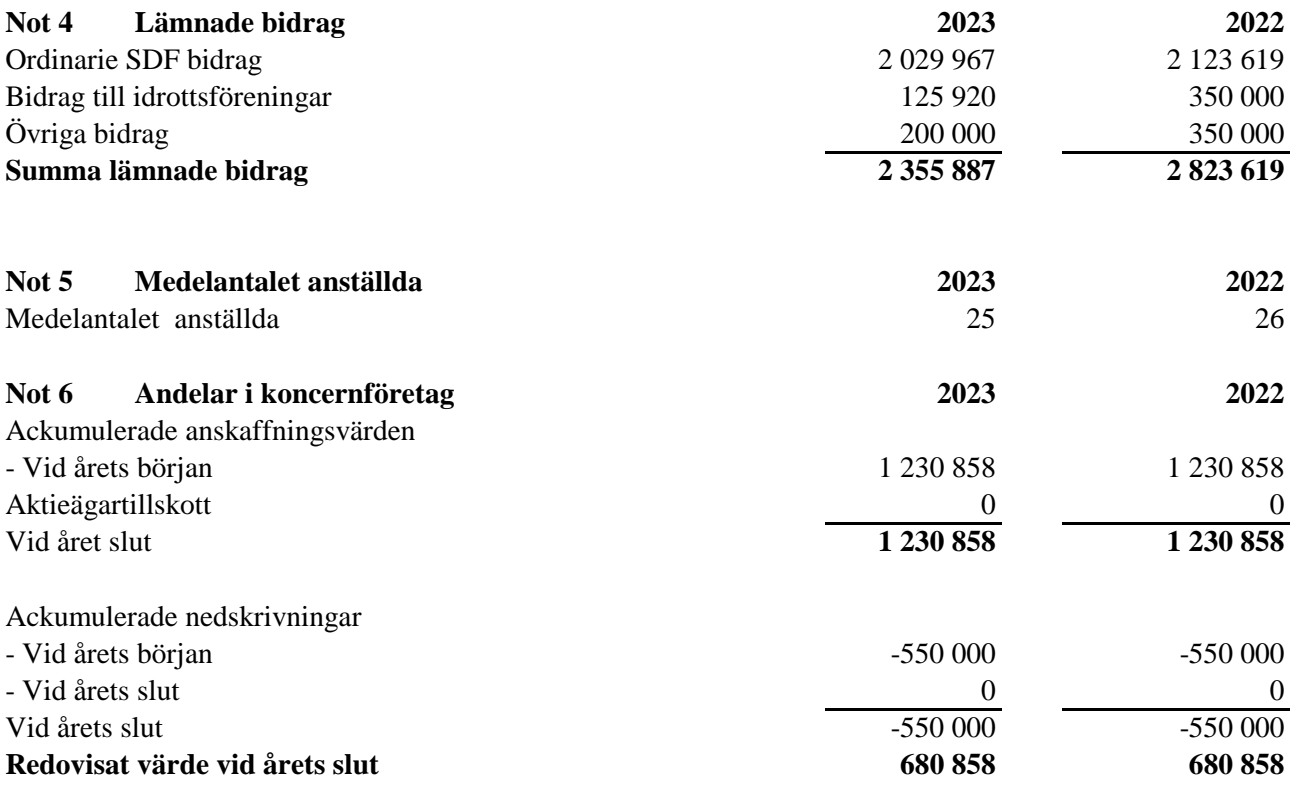

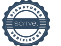

 $\overline{\phantom{0}}$ 

# RF-SISU Västerbotten Organisationsnummer 894000-3588

Umeå 2024-03

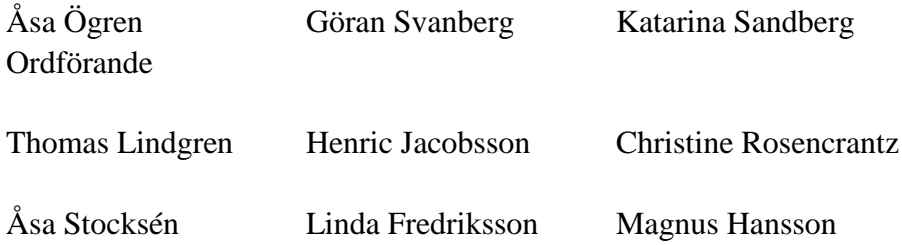

 $\overline{\phantom{0}}$ 

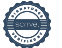

Transaktion 09222115557512421339

# Dokument

RF-SISU Västerbotten årsredovisning 2023 Huvuddokument 7 sidor Startades 2024-03-08 09:45:32 CET (+0100) av Erik Nordenborg (EN) Färdigställt 2024-03-13 13:08:40 CET (+0100)

### Initierare

Erik Nordenborg (EN)

Lexly erik.nordenborg@lexly.com +46760024248

# Signerare

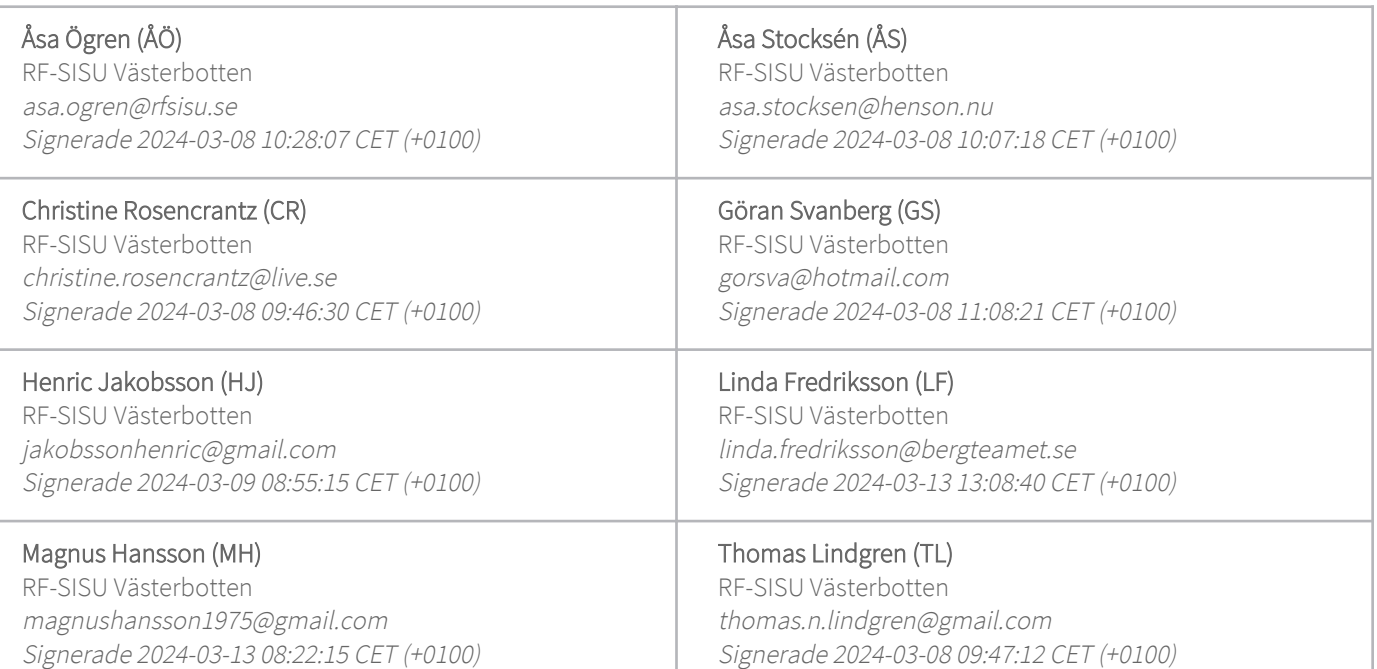

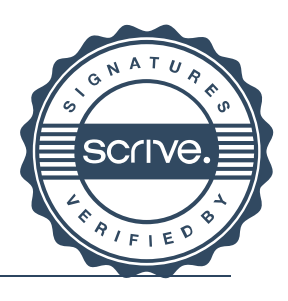

1/2

Transaktion 09222115557512421339

Detta verifikat är utfärdat av Scrive. Information i kursiv stil är säkert verifierad av Scrive. Se de dolda bilagorna för mer information/bevis om detta dokument. Använd en PDF-läsare som t ex Adobe Reader som kan visa dolda bilagor för att se bilagorna. Observera att om dokumentet skrivs ut kan inte integriteten i papperskopian bevisas enligt nedan och att en vanlig papperutskrift saknar innehållet i de dolda bilagorna. Den digitala signaturen (elektroniska förseglingen) säkerställer att integriteten av detta dokument, inklusive de dolda bilagorna, kan bevisas matematiskt och oberoende av Scrive. För er bekvämlighet tillhandahåller Scrive även en tjänst för att kontrollera dokumentets integritet automatiskt på: https://scrive.com/verify

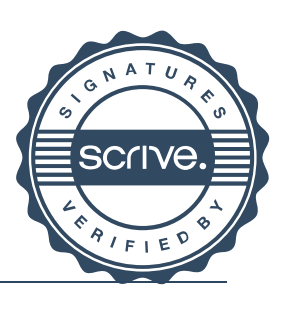

Transaktion 09222115557512849014

# Dokument

RF-SISU Västerbotten årsredovisning 2023 - Signerad Huvuddokument 9 sidor Startades 2024-03-14 09:25:46 CET (+0100) av Erik Nordenborg (EN) Färdigställt 2024-03-14 10:08:25 CET (+0100)

## Initierare

## Erik Nordenborg (EN)

Lexly erik.nordenborg@lexly.com +46760024248

## Signerare

## Katarina Sandberg (KS)

kattis.lycksele@teamsportia.se Signerade 2024-03-14 10:08:25 CET (+0100)

Detta verifikat är utfärdat av Scrive. Information i kursiv stil är säkert verifierad av Scrive. Se de dolda bilagorna för mer information/bevis om detta dokument. Använd en PDF-läsare som t ex Adobe Reader som kan visa dolda bilagor för att se bilagorna. Observera att om dokumentet skrivs ut kan inte integriteten i papperskopian bevisas enligt nedan och att en vanlig papperutskrift saknar innehållet i de dolda bilagorna. Den digitala signaturen (elektroniska förseglingen) säkerställer att integriteten av detta dokument, inklusive de dolda bilagorna, kan bevisas matematiskt och oberoende av Scrive. För er bekvämlighet tillhandahåller Scrive även en tjänst för att kontrollera dokumentets integritet automatiskt på: https://scrive.com/verify

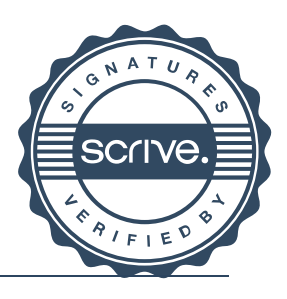

Transaktion 09222115557512855801

# Dokument

RF-SISU Västerbotten årsredovisning 2023 - Signerad Huvuddokument 10 sidor Startades 2024-03-14 10:22:05 CET (+0100) av Erik Nordenborg (EN) Färdigställt 2024-03-15 14:24:19 CET (+0100)

## Initierare

## Erik Nordenborg (EN)

Lexly erik.nordenborg@lexly.com +46760024248

## Signerare

## Andreas Vretblom (AV)

andreas.vretblom@kpmg.se Signerade 2024-03-15 14:24:19 CET (+0100)

Detta verifikat är utfärdat av Scrive. Information i kursiv stil är säkert verifierad av Scrive. Se de dolda bilagorna för mer information/bevis om detta dokument. Använd en PDF-läsare som t ex Adobe Reader som kan visa dolda bilagor för att se bilagorna. Observera att om dokumentet skrivs ut kan inte integriteten i papperskopian bevisas enligt nedan och att en vanlig papperutskrift saknar innehållet i de dolda bilagorna. Den digitala signaturen (elektroniska förseglingen) säkerställer att integriteten av detta dokument, inklusive de dolda bilagorna, kan bevisas matematiskt och oberoende av Scrive. För er bekvämlighet tillhandahåller Scrive även en tjänst för att kontrollera dokumentets integritet automatiskt på: https://scrive.com/verify

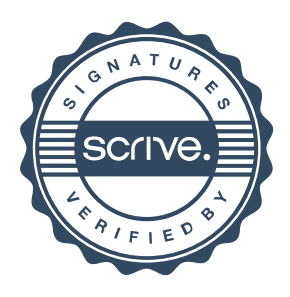